## لغة الفيب

## شرح معظم الدوال البرمجية الموجودة في الفيجوال بيسك

الدالة Tan : تستخدم هذه الدالة في تحديد قيمة ظل زاوية معينة وتأخذ الصورة العامة التالية :

كود :

myNumber = Tan(رقم (

الدالة Cos : وتستخدم هذه الدالة في تحديد قيمة جيب تمام الزاوية معينة وتأخذ الصورة العامة التالية : كود :

myNumber = Cos(رقم (

الدالة Sin : تستخدم هذه الدالة في تحديد قيمة جيب زاوية معينة وتأخذ الصورة العامة التالية :

كود :

myNumber = Sin(رقم (

الدالة Round : وهي دالة التقريب التي من خلالها يمكنك تحديد عدد الأرقام العشرية وتأخذ الصورة التالية : كود :

 $myNumber = Round(4.52696, 2)$ 

حيث 4.52696 الرقم المراد تقريبه أما الرقم 2 فهو عدد التي ستقرب بعد العلامة العشرية وسيكون الناتج 4.53

الدالة Fix : وهي تشبه الدالة Int تماما أي أنها تستخدم لحساب الجزء الصحيح فقط وتأخذ الصورة التالية :

كود :

 $myNumber = Fix(4.52696)$ 

فإن نتيجة تنفيذ الدالة هي 4 = myNumber

2. دوال سلاسل البيانات String Functions.

الدالة Array : تحول عدة بيانات مدخلة كنصوص تفصلها فاصلة إلى مصفوفة يكون رقم أول عنصر فيها (Bound Lower ( هو 0( ) فمثلا لو أدخلنا النص التالي إلى الدالة . كود :

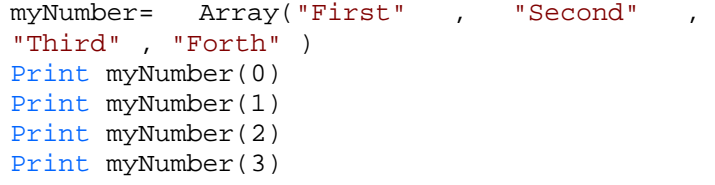

نرى أن النتيجة هي

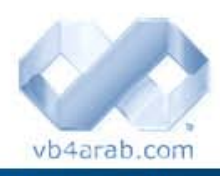

First Second Third Forth

مجلة شمرية مجانية تصدر عن موقع فيجوال بيسك للعرب

للمشاركة أو الاستفسار زوروا موقعنا على النت [com.arab4vb](http://vb4arab.com) العدد 01 لشهر يناير / فبراير من سنة 2008

مصطفى إسماعيل

أي أن المتغير myNumber يحمل مصفوفة ممتلئة بالنصوص المدخلة بعد أن تحولت إلى عناصر للمصفوفة . لاحظ أن المتغير  $_{\rm wNumber}$ س كان من نوع  $_{\rm Variant}$  لأننا لم نعلن عنه ويمكن للمتغير من هذا النوع أن يحمل مصفوفة وكذلك يمكن أن تكون المصفوفة من أي نوع آخر فالمصفوفة المستعملة في المثال هي مصفوفة نصية بينما لو كانت العناصر المدخلة أرقما (لاستعملنا علامات التنصيص مع الأرقام حتى لا تعتبر نصوصا) لكانت مصفوفة من نوع Integer مثلا . الدالة Asc : ترجع كود الرمز المدخل (ASCII Code) فمثلا الحرف A له الكود 65 فعند إدخال حرف A مثلا ستكون النتيجة 65

وهكذا ( لاحظ أن حرف A يختلف عن حرف a في الكود ). كود :

 $myNumber = Acc("a")$ 

تجد أن المتغير myNumber أصبح يحمل القيمة 97 . وهكذا .. انتبه فيما لو غيرة الحرف من صغير إلى كبير ستتغير القيمة إلى 65. الدالة UCase : وظيفتها بسيطة جدا فهي ببساطة تحول حالة النص المدخل من حالة الأحرف الصغيرة (Small Letters) إلى حالة الأحرف الكبيرة (Letters Capital ( فالمثال التالي يحول "†taftaf1267" إلى "TAFTAF1267" كود :

Ucase("taftaf1267")

الدالة LCase : تعيد الدالة LCase نسخة من النص string تكون فيه جميع الحروف صغيرة Lowercase المتغيرة myText في المثال التالي ستحتوي على عبارة : works it كود :

myText = "It Works" myText = LCase(myText)

الدالة chr : تقوم الدالة chr بأخذ قيمة بين 0 و 255 وتعيد الحرف الممثل لهذه القيمة في جدول رموزASCII ، على سبيل المثال العبارة التالية :

كود :

Hi, I'm "TafTaf"

 **62**

ستجد أنك لا تستطيع كتابتها بهذا الشكل:

كود :

myText = "Hi," & vbCrLf & "I'm "TafTaf""

لأن البرنامج سيعتقد بأن نهاية السلسة النصية السابقة هي عند علامات الاقتباس التي تقع مباشرة قبل آلمة TafTaf وستظهر لك رسالة خطأ، لذلك فإننا نلجأ لاستخدام الدالة chr حيث أن رمز علامة الاقتباس المزدوجة في جدول ASCII هو ،34 فتكون الصياغة الصحيحة للعبارة البرمجية السابقة كالتالي: كود :

> myText = "Hi," & vbCrLf & "I'm " & chr(34) & "TafTaf" & chr(34)